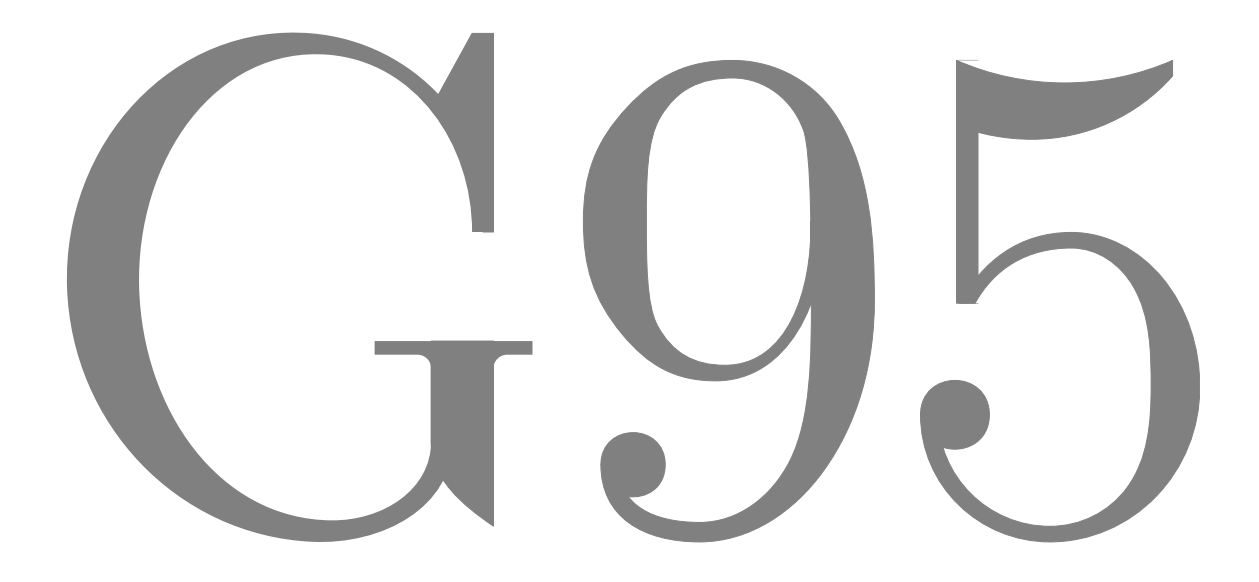

無料で数値計算 http://www.g95.org

# G95 の特長

- *•* 無料の Fortran 95 対応コンパイラ.
- *•* 現在 (2006 <sup>年</sup> 9 <sup>月</sup>) g95 のバージョンは 0.91.
- *•* GNU オープンソース, GPL ライセンス.
- *•* コンパイルしたプログラムの動作は, プログラム自体に記述される多数の環境変数により変更可能.
- *•* TR15581– 割り付け可能な仮引数や派生型の要素.
- *•* F2003 スタイルの手続ポインタ, 構造体コンストラクタ, 相互運用性.
- *•* F2003 の組み込み手続とモジュール.
- *•* サブルーチンの仮引数に VALUE と指定すると, 値渡し.
- *•* OPEN, READ, 及び WRITE 文で小数点を表す記号としてコンマが選択可能.
- *•* 各括弧 [ and ] を行列のコンストラクタとして利用可.
- *•* IMPORT <sup>文</sup>. 引用仕様 (interface) 本体で用いると, 親の有効範囲 (スコープ) 内の言語要素が参照可能に.
- *•* MIN() <sup>と</sup> MAX() <sup>は</sup>, 数値型だけでなく文字にも.
- *•* OPEN <sup>は</sup> "透過的" (ストリーム) 入出力に対応.
- *•* g77 のアプリケーション・バイナリ・インターフェース (ABI) への下位互換性.
- *•* 既定の整数には 32 または 64 ビットが利用可.
- *•* SYSTEM() でコマンドを実行.
- *•* タブを使ったソースを許容.
- *•* 変数や関数等の名前に \$ の使用を許容するオプション.
- *•* ホラリス (Hollerith) データが利用可.
- *•* 拡張機能として倍精度複素数 DOUBLE COMPLEX.
- *•* 可変長の名前付き COMMON.
- *•* 数値型と文字型を COMMON <sup>や</sup> EQUIVALENCE に混在.
- *•* INTEGER の種別 (kind) <sup>は</sup>: 1, 2, 4, 8.
- *•* LOGICAL の種別は: 1, 2, 4, 8.
- *•* REAL の種別は : 4, 8.
- **REAL(KIND=10) が x86 互換システムで利用可. 19 桁の精度があり, 値の範囲は 10<sup>±4931</sup>.**
- *•* リスト整形された浮動小数点出力では, その数をただ一つに区別するに必要な最少の桁を印字.
- *•* VAX スタイルのデバッグ (D) <sup>行</sup>.
- *•* C スタイルの文字定数 (<sup>例</sup> 'hello*\*nworld').
- *\* <sup>と</sup> \$ 編集記述子.
- *•* VAX スタイルのシステム組込定数 (SECNDS <sup>他</sup>.)
- *•* Unix システム拡張ライブラリ (getenv, etime, stat, <sup>他</sup>.)
- *•* 不適合あるいは未割り付け配列を実行時に検出 —
- http://ftp.aset.psu.edu/pub/ger/fortran/test/results.txt の表 IV 参照 *•* メモリリークを検出 —
- http://ftp.aset.psu.edu/pub/ger/fortran/test/results.txt の表 V 参照
- *•* 実行時エラーのトレースバック.
- *•* モジュールのコンパイルの連鎖を防止する賢いコンパイル
- *•* F 互換オプション. http://www.fortran.com/F 参照. G95 <sup>は</sup>, F コンパイラとして構築可.
- *•* プログラムの一時停止/再開機能有 (x86/Linux).
- *•* 廃止された real または double precision の繰り返し変数 (loop index) は削除.
- *•* バグの報告に対する対応はたいてい迅速.
- *•* GCC 4.0.3 <sup>と</sup> 4.1.1 リリース・バージョンで構築.
- x86, PowerPC, 64 ビット Opteron, 64 ビット Itanium, 64 ビット Alpha 用 Linux で利用可.
- *•* Windows 上の Cygwin, MinGW, 及び Interix で利用可.
- *•* Power Mac G4 及び x86 を使った Mac OS X で利用可.
- *•* x86 を使った FreeBSD, HP-UX 11, SPARC 及び x86 を使った Solaris, OpenBSD, NetBSD, AIX, IRIX, Alpha を使った Tru64 UNIX で利用可.
- *•* Fink パッケージからもインストール可.
- *•* 多くのプラットフォーム用の '安定' かつ 最新版バイナリが http://ftp.g95.org から入手可.

g95 に関する電子メールを交換した方から, 「ひとりですごい仕事を成し遂げましたね」と言われることが よくあります.そんなときはいつも笑いながら, 一人でやった訳ではないと説明します.g95 の開発に積極的に 関わった人々の数は, 千人に近いのではないでしょうか. コードを書いた人が全ての仕事をしたと思い込んでし まい, 実際には不具合の原因となるコードをいくつも見つけるということが非常に有意義な仕事であるという ことは, 見逃しがちです. モダンな Fortran コンパイラを書くというような複雑な仕事は, 一人でできることで はないことを私自身が一番よく分かっています.

多くのもののように, g95 もやはり欲求不満から生まれました. 私は, 学位論文のコードを g77 を使って Fortran 77 で書きました. Fortran は数値計算には, 大変素晴らしい言語です. プログラムを書くことより, 答 えを求めることに主な関心がある人たちには, 手っ取り早い道具です. ところが, 私の学位論文のコードは, 比 較的高度なデータ構造を多用していました. 連結リスト, オクトリ, 疎行列を使って, 有限要素格子生成, ポワッ ソン方程式の解, 多極分解, 共役勾配最小化等多くの計算幾何のコードを書きました. Fortran 77 を使ってい たために, コードは不格好になってしまいましたが, 動的メモリ配列やユーザ定義型があれば, どれほど有り難 かったかは計り知れません. 学位論文が片付くにつれて, 新しいことに取り組もうという思いが高まってきたの です.

より高度な言語の機能により便利にするという以上に, Bill Kahan の仕事に大いに刺激を受けました. Bill の論文を多数読んで思ったことは, 数値計算はややこしいものだが, 誰も気にしないくらいに誤りを減らす方法 は見つかるということです. この意味で, ユーザはしばしばライブラリの著者に全てを委ねることになります. コンパイラは確かに素晴らしいのですが, ライブラリにはいつもより多くの関心を持ち続けていました. コ ンパイラの動作は標準によりかなり厳密に定義されており, むしろライブラリにおいて, 革新と実験を自由に行 なうことができます. かなり初期の段階から, 他のベンダと比較してライブラリに注力しました. コアファイル の再開機能は, 長年ほしいと思っていたもので, ようやく実装する機会を得ました.

g95 を書くのは大変楽しい経験でした. この先数十年に渡って維持していければいいなぁと思っています.

2006 年 10 月 アリゾナ州 Mesa にて Andy Vaught

#### ライセンス

G95 自体は, GNU 一般公衆許諾契約書 (GPL) の下でライセンスされている. 条文の詳細は http://www.gnu.org/licenses/gpl.ja.html 参照.

実行時ライブラリも, 概ね GPL に準拠するものとする. ただし, 例外として g95 のライブラリを GPL に準 拠していないコードにリンクする権利, 及びリンクされた組み合わせを GPL に準拠することなく, GPL に全 く影響を受けずに配布する権利を g95 のユーザに与える.

# インストール方法

Unix (Linux/Mac OS X/Solaris/Irix 等.):

コンソールを開き, g95 をインストールしたいディレクトリに移動. g95 をダウンロードしてインストールする には, 次のようなコマンドを実行する (Linux/x86 の場合).

wget  $-0$  - http://ftp.g95.org/g95-x86-linux.tgz | tar xvfz -

ln -s \$PWD/g95-install/bin/i686-pc-linux-gnu-g95 /usr/bin/g95

次のようなファイルやディレクトリが得られるはずである.

./g95-install/

./g95-install/bin/

./g95-install/bin/i686-pc-linux-gnu-g95

./g95-install/lib/gcc-lib/i686-pc-linux-gnu/4.1.1/

./g95-install/lib/gcc-lib/i686-pc-linux-gnu/4.1.1/f951

./g95-install/lib/gcc-lib/i686-pc-linux-gnu/4.1.1/crtendS.o

./g95-install/lib/gcc-lib/i686-pc-linux-gnu/4.1.1/crtend.o

./g95-install/lib/gcc-lib/i686-pc-linux-gnu/4.1.1/crtbeginT.o

./g95-install/lib/gcc-lib/i686-pc-linux-gnu/4.1.1/crtbeginS.o

./g95-install/lib/gcc-lib/i686-pc-linux-gnu/4.1.1/crtbegin.o

./g95-install/lib/gcc-lib/i686-pc-linux-gnu/4.1.1/cc1

./g95-install/lib/gcc-lib/i686-pc-linux-gnu/4.1.1/libf95.a

./g95-install/lib/gcc-lib/i686-pc-linux-gnu/4.1.1/libgcc.a

./g95-install/INSTALL

./g95-install/G95Manual.pdf

ファイル cc1 は, 同じディレクトリにある f951 へのシンボリックリンクである.

#### Cygwin

-mno-cygwin オプションを使えば, Cygwin 版の g95 で動作に cygwin1.dll へのアクセスを必要としない実 行ファイルを構築できるので, 他のシステムで簡単に走らせることができる. また, 実行ファイルは GNU GPL ライセンスに伴う制限に拘束されない. -mno-cygwin オプションが動作する Cygwin 版をインストールするに は, Cygwin のサイト http://www.cygwin.com から入手できる, mingw ライブラリがインストールされてい なければならない.

http://ftp.g95.org/g95-x86-cygwin.tgz からバイナリをダウンロードして Cygwin ディレクトリ (通常 c:*\*Cygwin). Cygwin セッションを開始し, 次のコマンドを実行する.

cd /

tar -xvzf g95-x86-cygwin.tgz

この結果, g95 実行ファイルは, /usr/local/bin ディレクトリにインストールされる. 注意: Winzip を使っ て, tar アーカイブを展開しないこと. 必要なリンクが適切に設定されないことがある.

### MinGW

MS-Windows 環境用の g95 バイナリは, 自己展開するインストーラにパッケージされている. 現在, 2 種類の 版がある. Windows 98 のユーザは gcc 4.0.3 を使って構築された g95 パッケージ http://ftp.g95.org/g95- MinGW.exe を利用すること. Windows NT, XP 及び 2000 のユーザは, 上記パッケージまたは gcc 4.1.1 で構 築された http://ftp.g95.org/g95-MinGW-41.exe のどちらでも利用できる.

フリーの MinGW/Msys システムは, http://www.mingw.org から入手できる binutils パッケージの ld.exe (リンカ), 及び as.exe (GNU アセンブラ) 等 g95 が必要とする GNU GCC のファイルを提供する. インストー

ラのスクリプトは, 2 種類のインストールを扱う. もし MinGW が見つからない場合は, 必要最低限の MinGW binutils プログラムとライブラリを g95 とともに, ユーザが指定したディレクトリにインストールする. イン ストールするディレクトリを PATH に含めて, 環境変数 LIBRARY PATH がインストールするディレクトリを指 すようにする.

MinGW が既にシステムにインストールされている場合, 潜在的な衝突を回避するため, g95 を MinGW の ルート・ディレクトリ (通常 C:*\*mingw) にインストールすることを推奨する. インストーラが MinGW を検出 した場合, MinGW ファイル・システムにインストールを試みる. MinGW*\*bin <sup>を</sup> PATH に含め, 次のように環境 変数を設定する.

LIBRARY PATH=*path-to-MinGW*/lib

Window 98 と Window ME では, システムの autoexec.bat を編集し, 再起動することにより, 変更が反映 される.

Windows XP ユーザに対する注: MinGW の初期設定では, ヒープに 8 MB しかない. もし, アプリケーショ ンがより多くのメモリを必要とするなら, -Wl,--heap=0x01000000 をつけてコンパイルする. プログラムが動 くようになるまで, --heap の 16 進数の値を増大させる.

#### G95 の実行

G95 は, どのように入力ファイルがコンパイルされるかを拡張子から判断する. Fortran のソースとして許 容されるファイル名の拡張子は, .f, .F, .for, .FOR, .f90, .F90, .f95, .F95, .f03 及び .F03 に限定されて いる. ファイル名拡張子から, Fortran のソースが固定書式あるいは自由書式として取り扱うかが決定される. .f, .F, .for 及び .FOR で終わるファイルは, 古い f77 ファイル互換の固定書式のソースであるとみなされる. .f90, .F90, .f95, .F95, .f03 及び .F03 で終わるファイルは, 自由書式のソースとみなされる. 大文字の拡張 子は C プリプロセッサを通し, 小文字の拡張子は通さないのが既定の動作である.

g95 で Fortran のソースをコンパイルするための基本的なオプションは次の通り.

- -c コンパイルのみ. リンカを起動しない.
- -v g95 が実際に起動するプログラムとその引数を表示する. とくにパスを確認するのに便利である.
- 出力ファイル (オブジェクト・ファイルまたは実行ファイル) の名前を指定する. Windows では, 拡張子 .exe が自動的に付加される. 出力ファイル名が指定されない場合は, unix では a.out, Windows では a.exe が既定の実行ファイル名となる.

簡単な例:

g95 -c hello.f90 hello.f90 をコンパイルして, hello.o という名前のオブジェクト・ファイルを作る.

g95 hello.f90

hello.f90 をコンパイル, リンクし a.out (Unix) あるいは a.exe (Windows) という実行ファイルを生成する.

g95 -c h1.f90 h2.f90 h3.f90 複数のソース・ファイルをコンパイル. 問題がなければ, オブジェクト・ファイル h1.o, h2.o 及び h3.o がで きる.

g95 -o hello h1.f90 h2.f90 h3.f90 複数のソース・ファイルをコンパイルし, これらをリンクして hello (Unix) あるいは hello.exe (Windows) という名前の実行ファイルを生成する.

### 主要なオプション

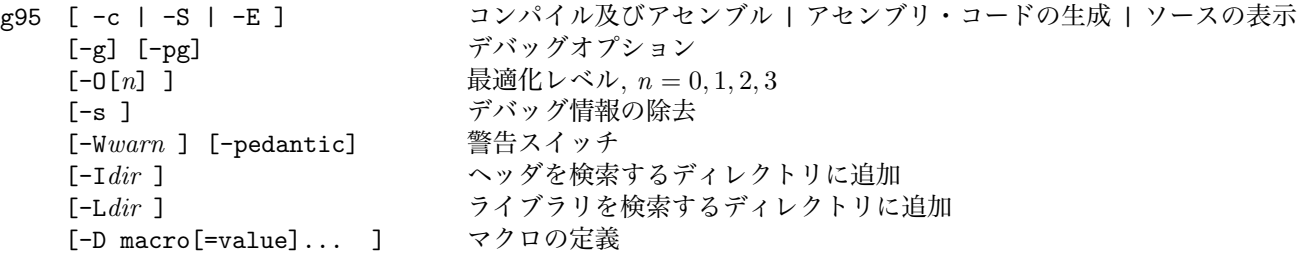

[-U macro ] マクロの消去<br>[-f option ...] → 一般的なコン infile

G95のオプション

一般的なコンパイル・オプション [-m machine-option ...] 機種依存オプション. GCC のマニュアル参照<br>[-o outfile ] | 出力ファイルの名前を指定 出力ファイルの名前を指定

Usage: g95 [options] file... -pass-exit-codes その段階で最も高位のエラー・コードで終了. --help オプション一覧を表示. --target-help ターゲットに依存したコマンドライン・オプションを表示. ('-v --help' を 使用するとサブ・プロセスのオプションを表示). -dumpspecs <br>構築されたもの全てのスペック文字列を表示. -dumpversion コンパイラのバージョンを表示. -dumpmachine コンパイラがターゲットにするプロセッサを表示. -print-search-dirs 検索するディレクトリを表示. -<br>-print-libgcc-file-name コンパイラ添付のライブラリの名前を表示. -print-file-name=*lib* ライブラリ *lib* への絶対パスを表示. -print-prog-name=*prog* コンパイラのコンポーネント *prog* への絶対パスを表紙. -print-multi-directory libgcc のさまざまなバージョンのディレクトリを表示. -print-multi-lib コマンドライン・オプションと複数のライブラリを検索するディレクトリと の対応を表示. -print-multi-os-directory OS ライブラリの相対パスを表示. -Wa,*options* コンマで区切られた *options* をアセンブラに渡す. -Wp,*options* コンマで区切られた *options* プリプロセッサに渡す. -Wl,*options* コンマで区切られた *options* リンカに渡す. -Xassembler *arg arg* をアセンブラに渡す. -Xpreprocessor *arg arg* をプロセッサにプロセッサに渡す. -Xlinker *arg arg* をリンカに渡す. -save-temps 中間ファイルを消去しない. -pipe カイン 中間ファイルではなく、パイプを使う. -time サブプロセスの実行時間. (MinGW, Mac OS X) 等にはない. -specs=*file file* の内容で組み込みの仕様を上書きする. -std=*standard* 入力ソースが *standard* に準拠すると見なす. -B *directory directory* をコンパイラの検索パスに追加する. -b *machine* インストールされていたら, gcc をターゲット *machine* 用に動かす. -V *version* gcc バージョン *version* がインストールされていれば使用する. -v コンパイラが起動するプログラムを表示する. -M Makefile の依存関係を標準出力に表示する. -### -v と同様. ただし, オプションはクォートされ, コマンドは実行されない. -E プリプロセスのみで, コンパイル, アセンブル, リンクはしない. -S コンパイルのみで, アセンブルやリンクはしない. -c コンパイルとアセンブルはするが, リンクはしない. -o *file* 結果を *file* に出力する. -x *language* 後続の入力ファイルの *language* を指定する. 認められるのは言語は, c, c++, assembler, none で 'none' はファイルの拡張子から推定される既定の動作に 戻ることを意味する.

-g, -f, -m, -O, -W, もしくは --param から始まるオプションは, 自動的に g95 が起動するサブ・プロセスに 渡される. それ以外のオプションをサブ・プロセスに渡すには, -W*letter* オプションを使わなくてはならない. オプションに関するバグ報告の手引きは, http://www.g95.org 参照.

既定では, g95 でコンパイルされたプログラムは最適化されない. -O*n* の *n* は, 0 から 3 までの最適化のレ ベルを指定する. 0 は最適化なしで, 数字が大きくなるほど積極的な最適化が行われる. 最適化を指示すると,

コンパイラは高速化のためにコードを変更することが許可される. 計算の結果への影響は, たいていごくわず かである. -O と -O1 とは同義である. -O2 -march=*arch*

を指定するだけで, かなりの高速化が得られる. *arch* は pentium4, athlon, opteron のようなプロセッサの アーキテクチャである. このほか Fortran でよく用いられるのは, -funroll-loops, -fomit-frame-pointer, -malign-double 及び -msse2 である. g95 でコンパイルする際に使用できる全てのオプションについては, http://gcc.gnu.org/onlinedocs/gcc-4.1.1/gcc 参照.

# プリプロセッサのオプション

G95 は, C プリプロセッサの構成要素を含むファイルを取り扱うことができる.

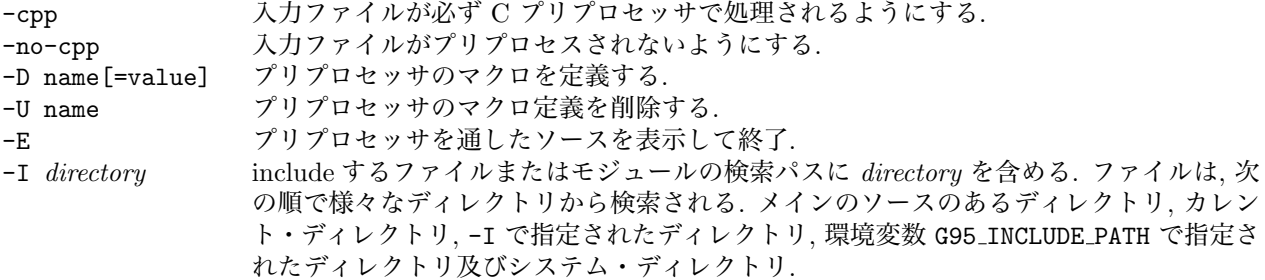

# Fortranのオプション

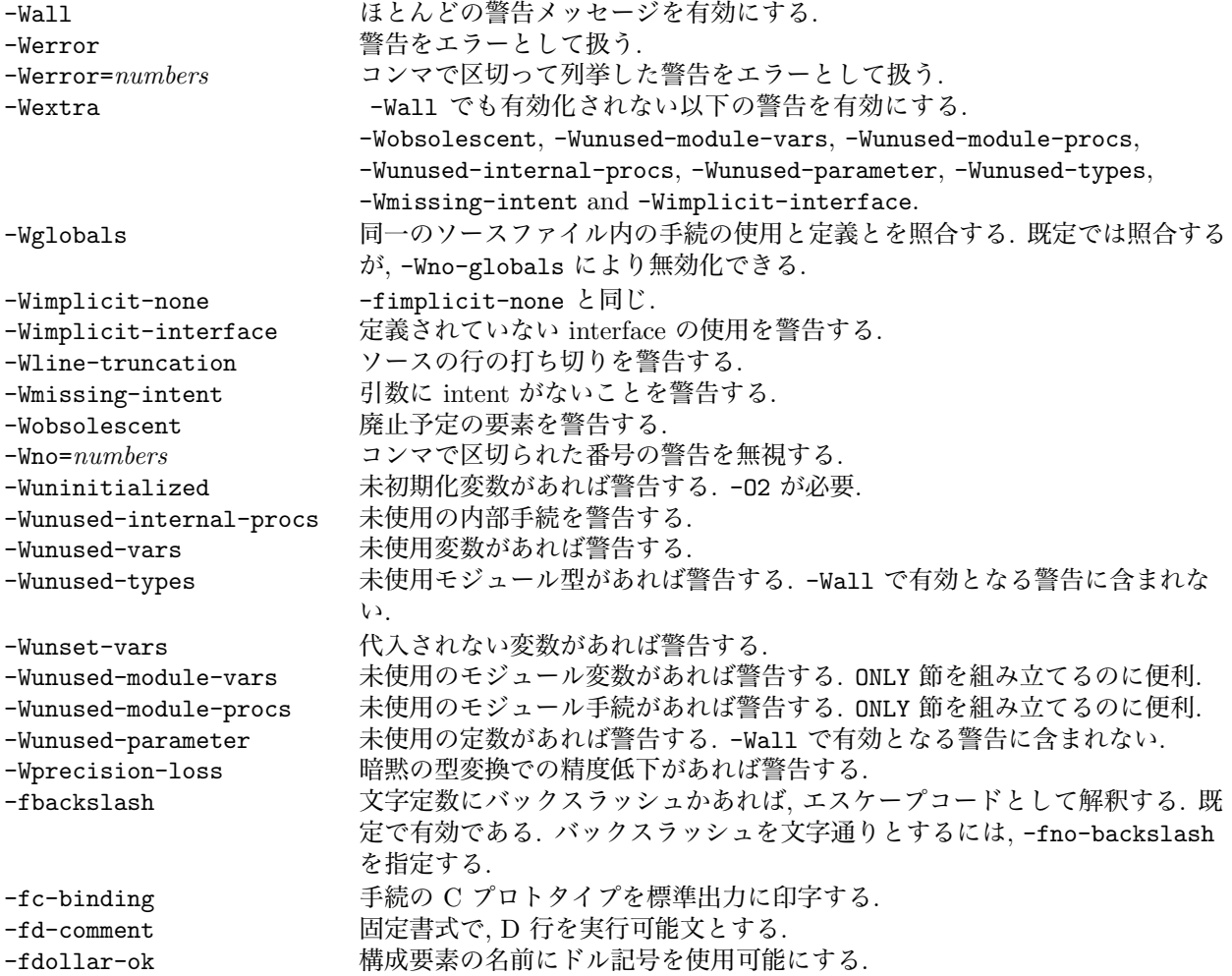

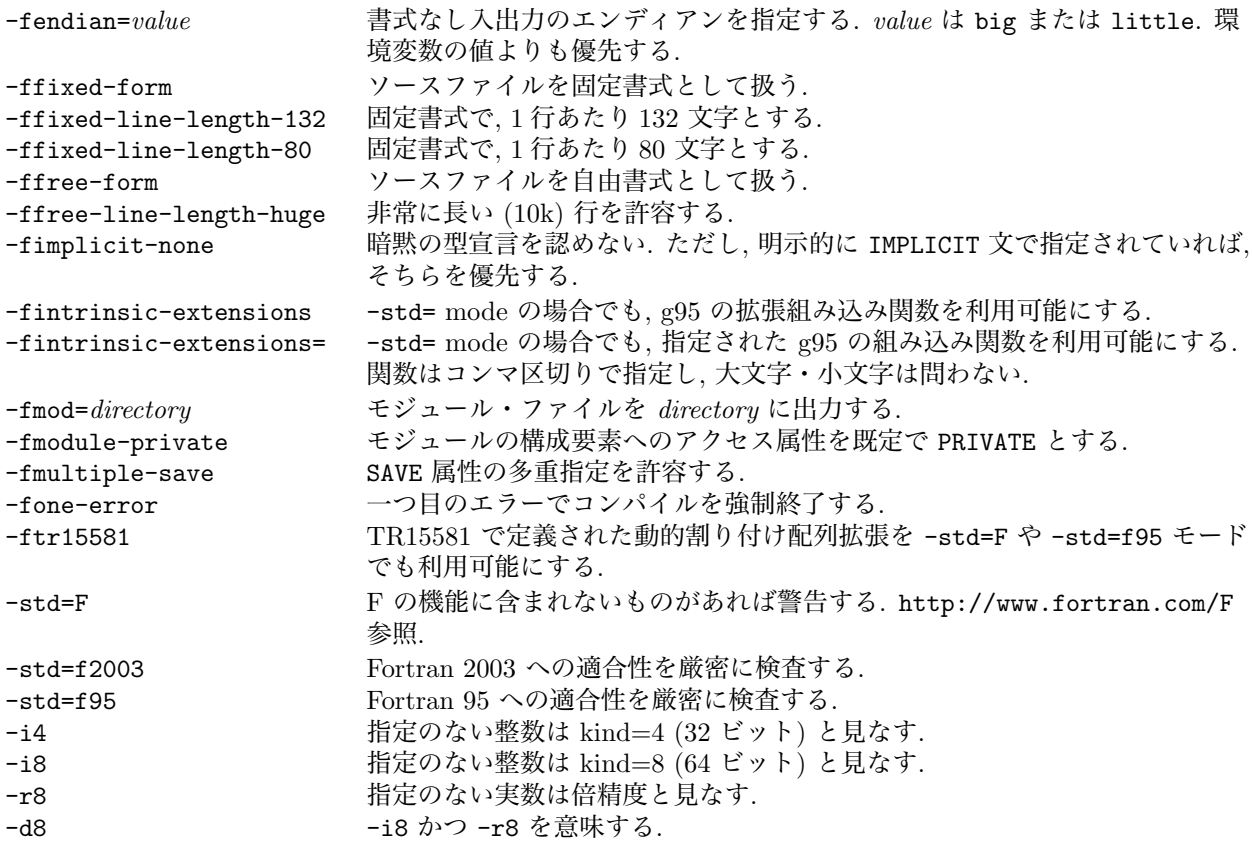

# コード生成のオプション

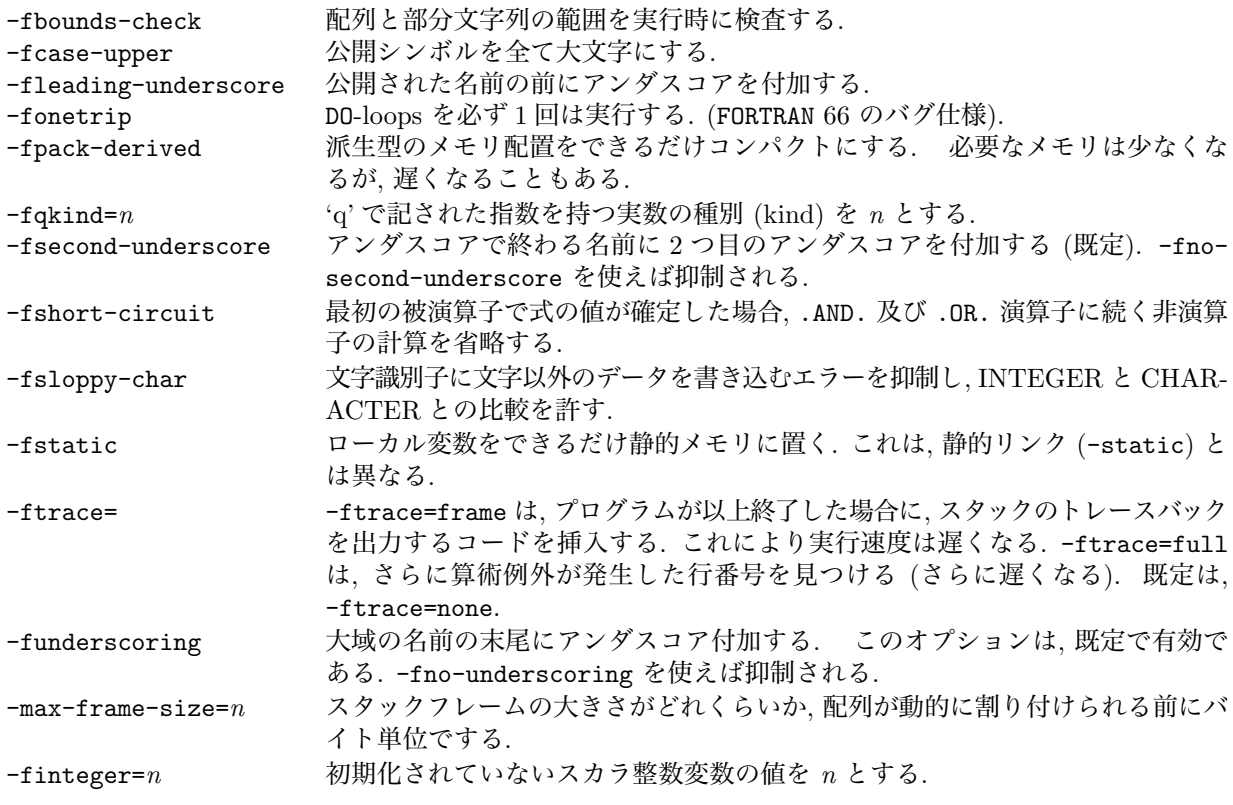

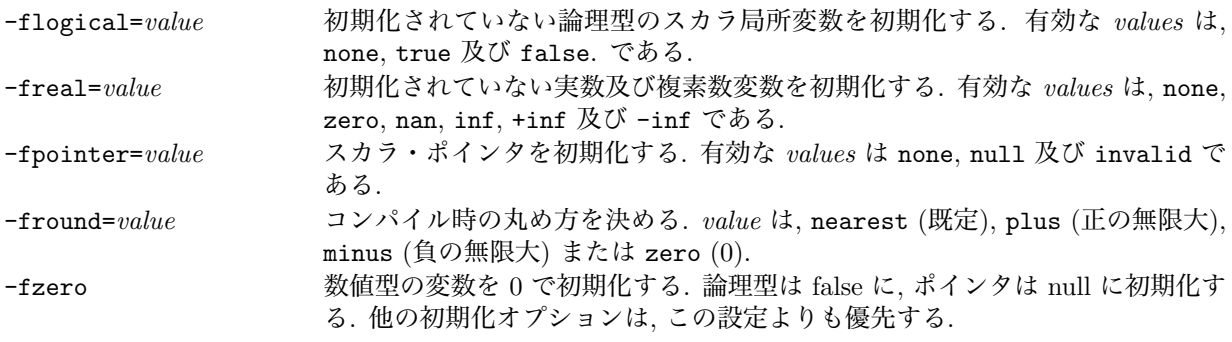

# ディレクトリのオプション

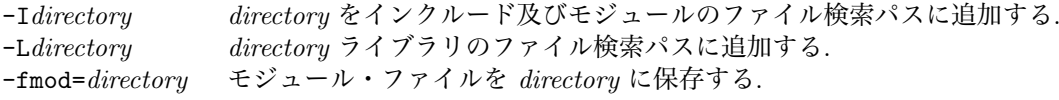

#### 環境変数

g95 の実行時環境は, プログラムの実行時のふるまいを変更するための多数のオプションを提供している. 実 行時オプションは, 環境変数を通じて制御可能である. g95 でコンパイルされたプログラムを --g95 オプショ ンをつけて実行すると, 全ての実行時オプションを標準出力に書き出す. 各変数の値は常に文字列であるが, 文 字列は整数または真偽としても解釈される. 真偽値としては, 最初の文字のみが検査される. その値は, 't', 'f', 'y', 'n', '1' もしくは '0' でなければならない (大文字も可). 不正な値でもエラーにはならず, 既定値が使用さ れる. LIBRARY PATH のような g95 で使用される GCC の環境変数については, GCC の文献を参照.

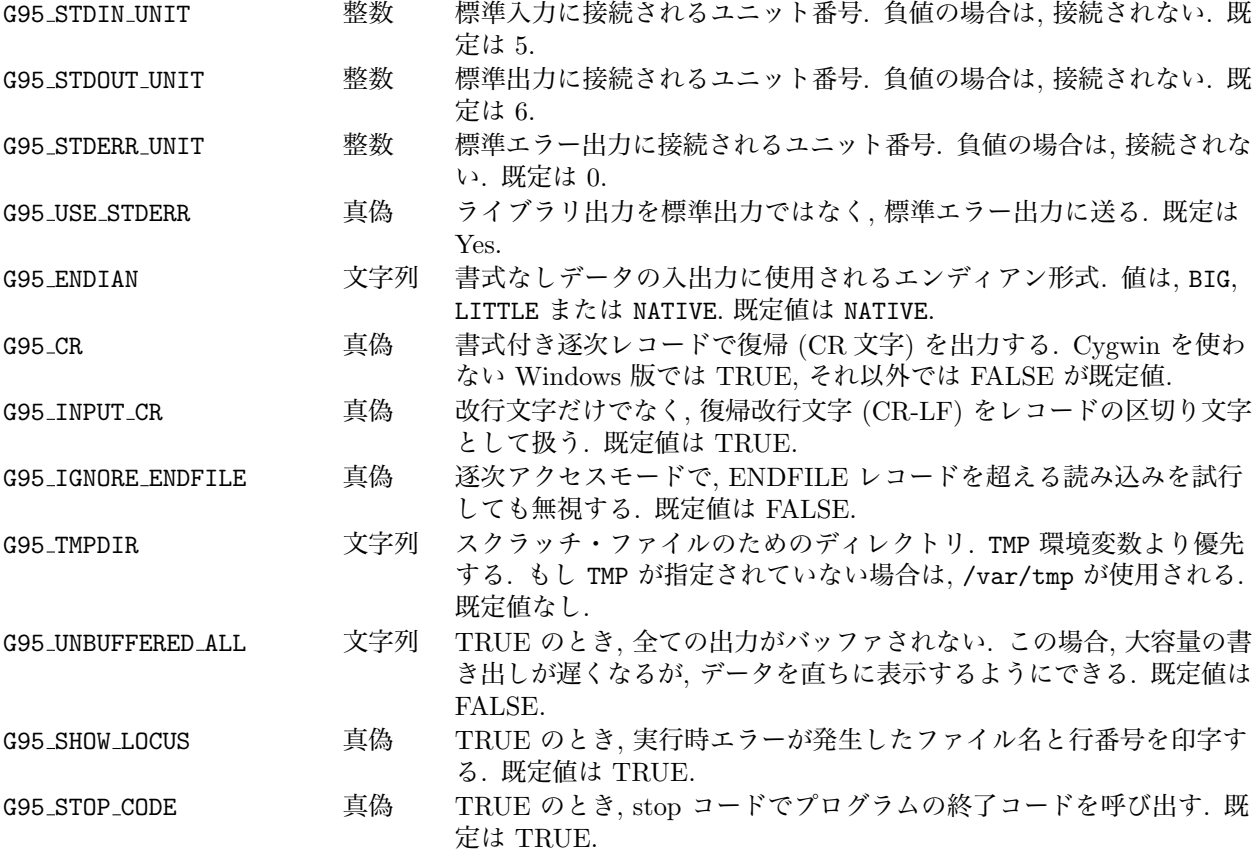

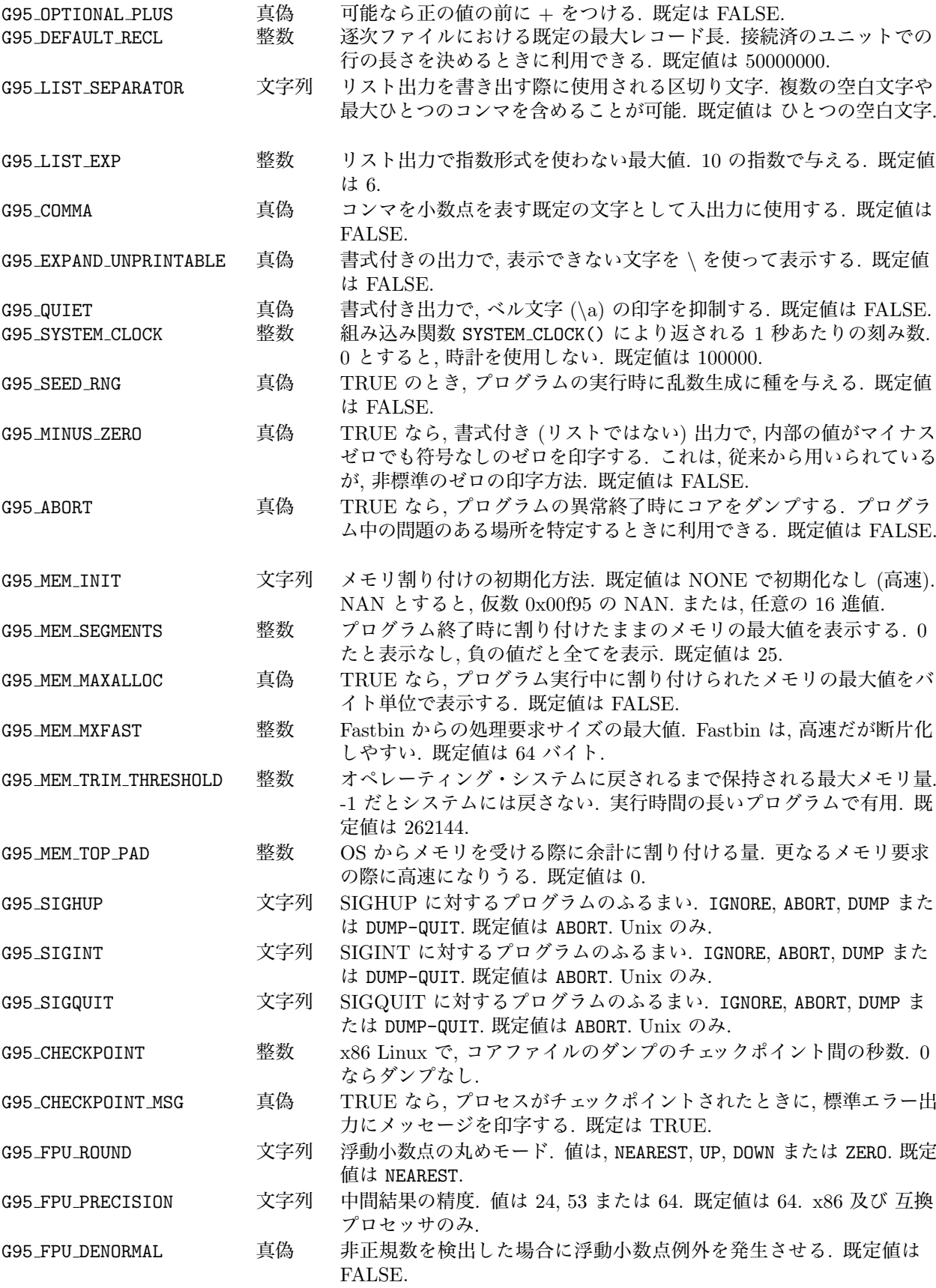

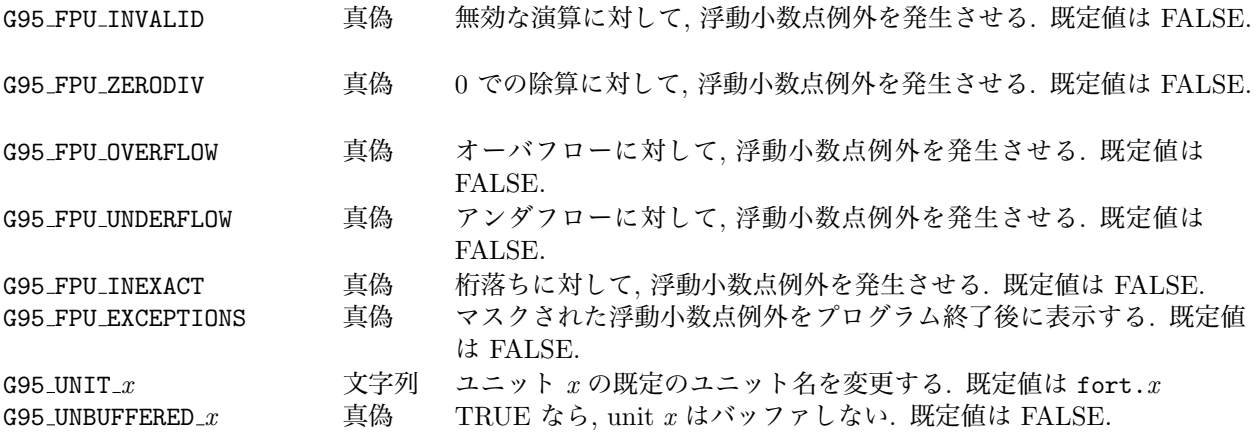

# 実行時のエラーコード

g95 でコンパイルされたプログラムを --g95 オプションをつけて実行するとエラーコードの一覧を標準出力 に出力する.

- -2 レコードの末尾 -1 ファイルの末尾 0 正常終了 オベレーティング・システムのエラーコード (1 - 199) 200 矛盾するステートメント・オプション 201 不正なステートメント・オプション 202 ステートメント・オプションの欠落 203 別のユニットで使用中のファイル 204 未接続ユニット 205 FORMAT エラー 206 誤った ACTION の指定 207 ENDFILE レコードを超えた読み込み 208 読み込み中の不正な値 209 読み込み中の数値オーバフロー 210 メモリ不足 211 割り付け済の配列 212 不正なポインタの解放 214 書式なし逐次アクセスファイル中の壊れたレコード 215 レコード長 (RECL) を超えたデータの読み込み
- 216 レコード長 (RECL) を超えたデータの書き出し

# Fortran 2003 への対応

G95 は Fortran 2003 のいくつかの機能を実装している. Fortran 2003 の仕様については http://www.kcl.ac.uk/kis/support/cit/fortran/john reid new 2003.pdf を参照.

- *•* 次の組み込み手続が利用可能: COMMAND ARGUMENT COUNT(), GET COMMAND ARGUMENT(), GET COMMAND() <sup>及</sup> び GET ENVIRONMENT VARIABLE()
- *•* 単精度及び倍精度実数の DO loop インデックス変数は g95 では実装されいていない.
- **角括弧 [ と ] を (/ と /) の代わりに配列のコンストラクタとして利用可.**
- *•* TR 15581 割り付け可能なユーザ定義型. ALLOCATABLE 属性の使用を仮引数の定義, 関数の結果及び構造 体の構成要素として利用可.
- *•* ストリーム入出力 F2003 のストリームアクセスは, Fortran プログラムがレコードの構造を考慮せずに バイナリファイルの読み書きを可能にする機能. Clive Page が書いてくれたこの機能についての解説が http://www.star.le.ac.uk/~cgp/streamIO.html にある.
- *•* IMPORT <sup>文</sup>. インターフェース部に使用され親スコープの要素へのアクセスを可能にする.
- *•* 欧州で使われている実数の書式 DECIMAL='COMMA' <sup>と</sup> OPEN, READ 及び WRITE 文で指定すれば, 小数点に コンマを使用する.
- *•* MIN() 及び MAX() <sup>は</sup>, 数値型だけでなく文字に対しても使用できる.
- *•* 型宣言属性 VALUE を副プログラムの仮引数に使用すると, 実引数は値で渡される.
- *•* F2003 スタイルの構造体コンストラクタをサポート.
- *•* F2003 スタイルの手続ポインタをサポート.
- *•* F2003 では, 構造体の BIND(C) 属性, ISO C BINDING モジュールにより C との相互運用性が容易.

# G95 プログラムとのインターフェース

g95 は独立した実行可能ファイルを生成するが, 時に他のプログラム, 通常 C とのインターフェースが必要 になることがある. 複数の言語を使ったプログラムの第一の困難は, 公開されたシンボルの名前である. G95 は, 公開された名前にアンダスコアをひとつ, あるいはアンダスコアが含まれている場合は二つ付ける f2c の 規約に従っている. -fno-second-underscore 及び -fno-underscoring オプションは、C コンパイラ互換の 名前を g95 に生成させるときに用いる. nm コマンドを使えば, 二つのコンパイラにより生成された .o ファイ ル中の名前を確認できる. G95 も公開された名前は小文字にする. -fupper-case オプションが指定されると, 全て大文字にする. モジュールの名前は, *module-name* MP *entity-name* と表される.

リンク後は, Fortran が C の関数を呼ぶ場合と, C が Fortran のサブルーチンを呼ぶ場合とがある. 後者の 場合, Fortran のサブルーチンは, 同じ方法でヒープが初期化されていることを想定するような Fortran ライ ブラリのサブルーチンを呼ぶことがよくある. C から手動で初期化するには, g95 runtime start() を呼び Fortran ライブラリを初期化し, 終了時は g95 runtime stop() を呼ぶ. g95 runtime start() のプロトタイ プは, 次の通り.

#### void g95\_runtime\_start(int argc, char \*argv[]);

ライブラリはコマンドライン・オプションを処理できなければならない. もしこれがやりにくくて, プログラ ムがコマンドライン引数を必要としなければ, argc=0 と argv=NULL を渡せばよい. Mac OS X では, g95 を 使ってリンカを起動し, gcc でコンパイルされたオブジェクト・ファイルをリンクする場合, -lSystemStubs を 含める.

F2003 は, C とのインターフェースを容易にする機能を多数提供している. BIND(C) 属性は, C (あるいはほ かの言語) から容易に参照できるような Fortran のシンボルを生成する. 例えば,

#### SUBROUTINE foo(a) BIND(C)

は, foo という名前の属性をアンダスコアを付けずに生成する. 全ての文字は, 小文字に置き換えられる. また,

SUBROUTINE foo(a) BIND(C, name='Foo1')

とすると, シンボルの名前を Foo1 とする. Fortran の中では, このサブルーチンは, 通常通り foo, FOO, その大 文字・小文字の組み合わせで参照できる.

C プログラムは引数を値で渡すが, Fortran では参照で渡される. F2003 は, VALUE 属性により値で渡される 仮引数を指定できる. 例えば,

SUBROUTINE foo(a)

...

INTEGER, VALUE :: a

のように定義されたサブルーチンは, Fortran から呼び出し可能であるが, 仮引数は実引数ともはや結びついて いないので, 仮引数の値を変更しても実引数の値は変更されなくなる.

大域変数も同様にアクセスできる. 次のサブルーチンでは, 変数 VAR の値を印字する以外にアクセスはでき ない.

```
SUBROUTINE print it
    INTEGER, BIND(C, name='VAR') :: v
    PRINT *, v
END SUBROUTINE
```
Fortran では型が複数の種別 (kind) を持つのに対し, C では全てが別々の型である. 同一のオブジェクトを 指定するために, F2003 で提供される組み込みモジュール ISO C BINDING では, Fortran の種別から C の型へ の対応がつけられる. USE されると, 次の PARAMETER が定義される.

```
c int C の int に対応する整数種別
c short C の short に対応する整数種別
c long C の long に対応する整数種別
c long long C の long long に対応する整数種別
c signed char C の char に対応する整数種別
c size t C の size t に対応する整数種別
c_intptr_t C の ポインタとサイズが同一の整数種別
c float C の float に対応する実数種別
c double C の double に対応する実数種別
 ISO C BINDING には, ほかにも多数の機能がある. このモジュールを使用すれば, 次のようなプログラムが書
ける.
 SUBROUTINE foo
    USE, INTRINSIC :: ISO_C_BINDING
```

```
INTEGER(KIND=C_INT) :: int_var
INTEGER(KIND=C LONG LONG) :: big integer
REAL(KIND=C_FLOAT) :: float_var
...
```
# 乱数生成器の使用

REAL INTENT(OUT):: harvest CALL random\_number(harvest) REAL 型乱数の格納された REAL 型のスカラまたは配列 harvest, 0 *≤* harvest *<* 1 を返す. 乱数生成器の初期化.

```
INTEGER, OPTIONAL, INTENT(OUT) :: sz
INTEGER, OPTIONAL, INTENT(IN) :: pt(n1)
INTEGER, OPTIONAL, INTENT(OUT) :: gt(n2)
CALL random_seed(sz, pt, gt)
```
sz <sup>は</sup>, 初期値を格納するのに必要な既定の整数の数で, g95 <sup>は</sup> 4 を返す. 引数 pt <sup>は</sup>, 長さ n1 *≥* sz である 既定の整数配列で, ユーザが与えた種の値格納されている. 引数 gt は長さ n2 *≥* sz の既定の整数配列で, 現在 の種の値が格納されている.

引数なしで RANDOM SEED() を呼ぶと, 種は呼び出し時に決められた値に初期化される. これは, プログ ラムを毎回起動する度に異なる乱数列を生成する場合に用いることができる. プログラムの起動された時刻 をもとにした値で種を初期化するには, 環境変数 G95 SEED RNG TRUE にする. どちらでもない場合には, RANDOM\_NUMBER()は常に同じ数の列を生成する.

基礎となる生成器は, George Marsaglia が開発した xor シフト生成器である.

#### 定義済みプリプロセッサ・マクロ

常に定義されているマクロには, 次のようなものがある.  $-G95 - 0$  $_G95_MINOR$  91  $\_FORTRAN$  $\_$  95  $-MUC_{--}$  4 条件付きマクロは次の通り. unix windows hpux linux solaris irix aix netbsd freebsd openbsd cygwin

# コアファイルの再開機能

x86 Linux システムでは, g95 でコンパイルされたプログラムの実行は中断したり, 再開したりできる. もし, 通常コントロール+バックスラッシュと結びつけられている QUIT シグナルを送って実行を中断すると, プロ グラムは dump という名前の実行ファイルをカレント・ディレクトリに書き出す. 次の実行例で説明する.

```
andy@fulcrum: 7/g95/g95 % cat tst.f90
  b = 0.0do i=1, 10
      do j=1, 3000000
          call random number(a)
          a = 2.0 * a - 1.0b = b + sin(sin(sin(a)))enddo
      print *, i, b
  enddo
  end
andy@fulcrum:~/g95/g95 % g95 tst.f90
andy@fulcrum:~/g95/g95 % a.out
 1 70.01749
 2 830.63153
 3 987.717
 4 316.48703
 5 -426.53815
 6 25.407673 (control-\ hit)
Process dumped
 7 -694.2718
 8 -425.95465
 9 -413.81763
 10 -882.66223
andy@fulcrum:~/g95/g95 % ./dump
Restarting
............Jumping
 7 -694.2718
8 -425.95465
9 -413.81763
 10 -882.66223
andy@fulcrum:~/g95/g95 %
```
全ての接続されたファイルは元の場所に存在していなければならない. 他の言語とリンクしている場合には, 動作しないこともある. 主な用途は実行時の状態を再起動の前後での保持を可能にすることであるが, ほかに も長時間かかるジョブを短時間のキューに入れたり, 実行中のプロセスを別のマシンに移したりするのに利用 できる. プログラムのチェックポイントを自動的に生成するには, 環境変数 G95 CHECKPOINT にダンプ間の秒 数を指定する. 0 はダンプなしを意味する. 新しいチェックポイント・ファイルは古いファイルを上書きする.

#### 賢いコンパイル

モジュール foo のソースコードがファイル foo.f95 に含まれているとする. foo.f95 に対する変更には, 次 のように 2 種類ある.

1. foo の使い方を変える変更. 例えば, 手続のインターフェース変更に伴うもの.

2. foo の使い方は変えない変更. 一方, その実装, 例えば, 手続本体のバグの修正.

どちらの変更も, 一般的にオブジェクト・ファイル foo.o の中身を変えるが, 最初の変更だけが foo.mod の 内容を変更する. モジュールの再コンパイルをする際, g95 は .mod ファイルの更新が必要かどうかを検出する ことができる. 後者の変更の場合, .mod はそのまま保持される.

g95 のこの機能により, 大規模なプログラムを構築する際, 不必要なコンパイルの連鎖を防ぐことができる. 実際, 直接 (USE FOO 文により) あるいは, 間接的に (foo を使用してるモジュールを使用により, または foo を使用しているモジュールを使用しているモジュールの使用により等), たくさんの異なるソースファイルが foo.mod に依存しているとする. 前者の類の変更を foo.f95 に加えると, 依存しているソースファイル全ての 再コンパイルを引き起こす. 幸いなことに, このようなことはそう多くはない. より頻繁に生ずる後者の類の変 更では, foo.f95 だけをコンパイルし直せば, 新たなオブジェクトファイル foo.o は直ちに他のオブジェクト ファイルにリンクし, 実行可能プログラムを更新できる.

# G95 で拡張された組み込み関数

```
ACCESS
 INTEGER FUNCTION access(filename, mode)
     CHARACTER(LEN=*) :: filename
     CHARACTER(LEN=*) :: mode
 END FUNCTION access
filename という名前のファイルが指定された mode でアクセスできるか検査する. ここで, mode は rwxRWX の
うち 1 またはそれ以上の文字. 許可に問題がなければ 0, 問題があれば 0 以外の値を返す.
ALGAMA
 REAL FUNCTION algama(x)
     REAL, INTENT(IN) :: x
 END FUNCTION algama
Γ(x) の自然対数を返す. ALGAMA は, どの種別の実数でも引数にとる汎用関数.
BESJ0
 REAL FUNCTION besi0(x)REAL, INTENT(IN) :: x
 END FUNCTION besj0
0 次の第 1 種 Bessel 関数を返す. この関数は汎用関数である.
BESJ1
 REAL FUNCTION besj1(x)REAL, INTENT(IN) :: x
 END FUNCTION besj1
1 次の第 1 種 Bessel 関数を返す. この関数は汎用関数である.
BESJN
 REAL FUNCTION besjn(n,x)INTEGER, INTENT(IN) :: n
     REAL, INTENT(IN) :: x
 END FUNCTION besjn
n 次の第 1 種 Bessel 関数を返す. この関数は汎用関数である.
BESY0
 REAL FUNCTION besy0(x)
    REAL, INTENT(IN) :: x
 END FUNCTION besy0
0 次の第 2 種 Bessel 関数を返す. この関数は汎用関数である.
BESY1
 REAL FUNCTION besy1(x)REAL, INTENT(IN) :: x
 END FUNCTION besy1
1 次の第 2 種 Bessel 関数を返す. この関数は汎用関数である.
```
**BESYN** REAL FUNCTION besyn(n,x) INTEGER, INTENT(IN) :: n REAL, INTENT(IN) :: x END FUNCTION besyn *n* 次の第 2 種 Bessel 関数を返す. この関数は汎用関数である. **CHMOD** INTEGER FUNCTION chmod(file,mode) CHARACTER(LEN=\*), INTENT(IN) :: file INTEGER, INTENT(IN) :: mode END FUNCTION chmod Unix のファイル許可を変更する. エラーが発生した場合は, 0 でない値を返す. DBESJ0 DOUBLE PRECISION FUNCTION dbesj0(x) DOUBLE PRECISION, INTENT(IN) :: x END FUNCTION dbesj0 0 次の第 1 種 Bessel 関数を返す. DBESJ1 DOUBLE PRECISION FUNCTION dbes $i1(x)$ DOUBLE PRECISION, INTENT(IN) :: x END FUNCTION dbesj1 1 次の第 1 種 Bessel 関数を返す. DBESJN DOUBLE PRECISION FUNCTION dbesjn $(n, x)$ INTEGER, INTENT(IN) :: n DOUBLE PRECISION, INTENT(IN) :: x END FUNCTION dbesjn *n* 次の第 1 種 Bessel 関数を返す. DBESY0 DOUBLE PRECISION FUNCTION dbesy0(x) DOUBLE PRECISION, INTENT(IN) :: x END FUNCTION debsy0 0 次の第 2 種 Bessel 関数を返す. DBESY1 DOUBLE PRECISION FUNCTION dbesy1(x) DOUBLE PRECISION, INTENT(IN) :: x END FUNCTION dbesy1 1 次の第 2 種 Bessel 関数を返す. DBESYN DOUBLE PRECISION FUNCTION dbesyn(n,x) INTEGER, INTENT(IN) :: n REAL, INTENT(IN) :: x END FUNCTION dbesyn *n* 次の第 2 種 Bessel 関数を返す. DCMPLX DOUBLE COMPLEX FUNCTION  $dcmx(x,y)$ END FUNCTION dcmplx 倍精度の CMPLX. x 及び y はどの数値型あるいは種別でもよい.

DERF DOUBLE PRECISION FUNCTION derf(x) DOUBLE PRECISION, INTENT(IN) :: x END FUNCTION derf x に対する倍精度の誤差関数を返す. DERFC DOUBLE PRECISION FUNCTION derfc(x) DOUBLE PRECISION, INTENT(IN) :: x END FUNCTION derfc x に対する倍精度の相補誤差関数を返す. DFLOAT DOUBLE PRECISION FUNCTION dfloat(x) END FUNCTION dfloat 数値 x を倍精度に変換する. 組込関数 DBLE の別名. DGAMMA DOUBLE PRECISION FUNCTION dgamma(x) DOUBLE PRECISION, INTENT(IN) :: x END FUNCTION dgamma Γ(*x*) の近似値を返す. DLGAMA DOUBLE PRECISION FUNCTION dlgama(x) DOUBLE PRECISION, INTENT(IN) :: x END FUNCTION dlgama Γ(*x*) の自然対数を返す. DREAL DOUBLE PRECISION FUNCTION dreal(x) END FUNCTION dreal 数値 x を倍精度にする. 組込み関数 DBLE の別名. DTIME REAL FUNCTION dtime(tarray) REAL, OPTIONAL, INTENT(OUT) :: tarray(2) END FUNCTION dtime 現在のプロセスにおいて, 前に DTIME を呼んでから経過した user time の秒数を tarray(1) に, system time の秒数を tarray(2) に格納する. 返り値は, 二つの時刻の和. ERF REAL FUNCTION  $erf(x)$ REAL, INTENT(IN) :: x END FUNCTION erf x に対する誤差関数を返す. この関数は, 汎用関数である. ERFC REAL FUNCTION  $erfc(x)$ REAL, INTENT(IN) :: x END FUNCTION erfc x に対する相補誤差関数を返す. この関数は, 汎用関数である. ETIME REAL FUNCTION etime(tarray) REAL, OPTIONAL, INTENT(OUT) :: tarray(2) END FUNCTION etime 現在のプロセスにおいて, 経過した user time の秒数を tarray(1) に, system time の秒数を tarray(2) に格 納する. 返り値は, 二つの時刻の和.

FNUM INTEGER FUNCTION fnum(unit) INTEGER, INTENT(IN) :: unit END FUNCTION fnum unit に対応するファイル識別番号を返す. unit が接続されていないときは *−*1 を返す. FSTAT INTEGER FUNCTION fstat(unit, sarray) INTEGER, INTENT(IN) :: unit INTEGER, INTENT(OUT) :: sarray(13) END FUNCTION fstat Fortran 入出力 unit で開かれているファイルについてのデータを取得し, 配列 sarray() に格納する. この配列 の値は, 以下のようにシステム関数 fstat(2) が返す構造に準拠している. sarray(1) デバイス番号, sarray(2) i ノード番号, sarray(3) ファイルモード, sarray(4) リンク数, sarray(5) 所有者のユーザ ID, sarray(6) 所有者のグループ ID, sarray(7) デバイスのサイズ, sarray(8) ファイルサイズ, sarray(9) アクセス時刻, sarray(10) 修正時刻, sarray(11) 変更時刻, sarray(12) ブロックサイズ, sarray(13) 割り付け済ブロック. FDATE CHARACTER(LEN=\*) FUNCTION fdate() END FUNCTION fdate 現在の日付と時刻を Day Mon dd hh:mm:ss yyyy という形式で返す. FTELL INTEGER FUNCTION ftell(unit) INTEGER, INTENT(IN) :: unit END FUNCTION ftell Fortran ファイル unit の現在のオフセットを返す. unit が開かれていない場合は, *−*1 を返す. GAMMA REAL FUNCTION gamma(x) REAL, INTENT(IN) :: x END FUNCTION gamma Γ(*x*) の近似値を返す. GAMMA は汎用関数で, 引数はどの実数種別でもよい. **GETCWD** INTEGER FUNCTION getcwd(name) CHARACTER(LEN=\*), INTENT(OUT) :: name END FUNCTION name の中の現在の作業ディレクトリを返す. エラーが発生したら, 0 でない値を返す. **GETGID** INTEGER FUNCTION getgid() END FUNCTION getgid 現在のプロセスのグループ ID を返す. GETPID INTEGER FUNCTION getpid() END FUNCTION getpid 現在のプロセスのプロセス ID を返す. GETUID INTEGER FUNCTION getuid() END FUNCTION getuid ユーザ ID を返す.

HOSTNM INTEGER FUNCTION hostnm(name) CHARACTER(LEN=\*), INTENT(OUT) :: name END FUNCTION hostnm name にシステムのホスト名を格納する. エラーが発生した場合は, 0 以外の値を返す. IARGC INTEGER FUNCTION iargc() END FUNCTION iargc コマンドライン引数の数を返す. (プログラムの名前自体は含めない.) ISATTY LOGICAL FUNCTION isatty(unit) INTEGER, INTENT(IN) :: unit END FUNCTION isatty unit で指定された Fortran 入出力ユニットがターミナル・デバイスに接続されている場合のみに .true. を 返す. ISNAN LOGICAL FUNCTION  $isnan(x)$ REAL, INTENT(IN) :: x END FUNCTION isnan x が 数値でない値 (NaN) のときに .true. を返す. この関数は, 汎用関数である. LINK INTEGER FUNCTION link(path1, path2) CHARACTER(LEN=\*), INTENT(IN) :: path1, path2 END FUNCTION link path1 から path2 に (ハード) リンクを作る. LNBLNK INTEGER FUNCTION lnblnk(string) CHARACTER(LEN=\*), INTENT(IN) :: string END FUNCTION lnblnk 標準の len trim 関数の別名. 文字列中の空白でない最後の文字のインデックスを返す. LSTAT INTEGER FUNCTION LSTAT(file, sarray) CHARACTER(LEN=\*), INTENT(IN) :: file INTEGER, INTENT(OUT) :: sarray(13) END FUNCTION LSTAT file がシンボリックリンクのとき, リンク自体のデータを返す. 詳細は FSTAT() 関数を参照. エラーが発生し たときは, 0 でない値を返す. RAND REAL FUNCTION  $rand(x)$ INTEGER, OPTIONAL, INTENT(IN) :: x END FUNCTION rand 一様疑似乱数 0 *≤* rand *<* 1 を返す. x <sup>が</sup> 0 のときは, 次の値が返される. x <sup>が</sup> 1 のときは, 乱数生成器は srand(0) を呼んで初期化される. x がその他の値のときは, srand に新しい種を与えて乱数が生成される. **SECNDS** INTEGER FUNCTION secnds(t) REAL, INTENT(IN) :: t END FUNCTION secnds t の値を差し引いた午前 0 時からの秒数でローカル時刻を返す. この関数は, 汎用関数である.

```
SIGNAL
 FUNCTION signal(signal, handler)
    INTEGER, INTENT(IN) :: signal
    PROCEDURE, INTENT(IN) :: handler
 END FUNCTION signal
Unix の signal コールへのインターフェース. エラーが発生したときは, 0 でない値を返す.
SIZEOF
 INTEGER FUNCTION sizeof(object)
 END FUNCTION sizeof
引数 object は式または型の名前. object サイズをバイト単位で返す.
STAT
 INTEGER FUNCTION stat(file, sarray)
    CHARACTER(LEN=*), INTENT(IN) :: file
    INTEGER, INTENT(OUT) :: sarray(13), status
 END FUNCTION stat
与えられた file についてのデータを取得し, 配列 sarray に格納する. 詳細は, fstat() 関数を参照. エラー
が発生したときは, 0 でない値を返す.
SYSTEM
 INTEGER FUNCTION system(cmd)
    CHARACTER(LEN=*), INTENT(IN) :: cmd
 END FUNCTION system
文字列 cmd で指定した外部コマンドを呼ぶ. システムの終了コードを返す.
TIME
 INTEGER FUNCTION time()
 END FUNCTION time
Unix 関数 time 形式の整数として符号化された現在時刻を返す.
UNLINK
 INTEGER FUNCTION unlink(file)
    CHARACTER(LEN=*), INTENT(IN) :: file
 END FUNCTION unlink
ファイル file を削除する. エラーが発生したときは, 0 でない値を返す.
\%VAL()実引数列に指定した場合は, 変数は値で渡される. この擬関数は推奨されないが, 互換性のために実装されてい
る. F2003 の VALUE 属性が値渡しの標準的な仕組みである.
%REF()実引数列に指定した場合は, 変数は参照で渡される.
G95 で拡張された内部サブルーチン
ABORT
 SUBROUTINE abort()
 END SUBROUTINE abort
SIGABORT をプログラム自身に送ることにより, プログラムはコアをダンプして終了する (Unix).
```

```
CHDIR
```

```
SUBROUTINE chdir(dir)
     CHARACTER(LEN=*), INTENT(IN) :: dir
 END SUBROUTINE
dir にカレントの作業ディレクトリを設定する.
```
DTIME SUBROUTINE dtime(tarray, result) REAL, OPTIONAL, INTENT(OUT) :: tarray(2), result END SUBROUTINE dtime 現在のプロセスにおいて, 前に DTIME を呼んから経過した user time の秒数を tarray(1) に, system time の 秒数を tarray(2) に, 二つの時刻の和を result に格納する. ETIME SUBROUTINE etime(tarray, result) REAL, OPTIONAL, INTENT(OUT) :: tarray(2), result END SUBROUTINE etime 現在のプロセスにおける user time の秒数を tarray(1) に, system time の秒数を tarray(2) に, 二つの時刻 の和を result に格納する. **EXIT** SUBROUTINE exit(code) INTEGER, OPTIONAL, INTENT(IN) :: code END SUBROUTINE exit 開かれている Fortran の入出力を閉じてから, 状態 code でプログラムを終了する. このサブルーチンは, 汎用 サブルーチンである. FDATE SUBROUTINE fdate(date) CHARACTER(LEN=\*), INTENT(OUT) :: date END SUBROUTINE fdate 現在の日付と時刻を Day Mon dd hh:mm:ss yyyy という書式で date に格納する. FLUSH SUBROUTINE flush(unit) INTEGER, INTENT(IN) :: unit END SUBROUTINE flush 現在出力として開かれている Fortran ファイル unit のバッファを消去する. FSTAT SUBROUTINE FSTAT(unit, sarray, status) INTEGER, INTENT(IN) :: unit INTEGER, INTENT(OUT) :: sarray(13), status END SUBROUTINE fstat Obtains data about the file open on Fortran I/O unit and places them in the array sarray(). Sets status to nonzero on error. See the fstat function for information on how sarray is set. Fortran 入出力 unit に 開かれているファイルについてのデータを取得し, 配列 sarray() に格納する. エラーが発生したときは, 0 で ない値を status に格納する. sarray が格納される情報については, fstat 関数を参照. GETARG SUBROUTINE getarg(pos, value) INTEGER, INTENT(IN) :: pos CHARACTER(LEN=\*), INTENT(OUT) :: value END SUBROUTINE pos 番目のコマンドライン引数を value に格納する. **GETENV** SUBROUTINE getenv(variable, value) CHARACTER(LEN=\*), INTENT(IN) :: variable CHARACTER(LEN=\*), INTENT(OUT) :: value END SUBROUTINE getenv

```
環境変数 variable を取得し, その値を value に格納する.
```

```
GETLOG
 SUBROUTINE getlog(name)
     CHARACTER(LEN=*), INTENT(OUT) :: name
 END SUBROUTINE getlog
プロセスのログイン名を name に格納する.
IDATE
 SUBROUTINE idate(m, d, y)
     INTEGER :: m, d, y
 END SUBROUTINE idate
現在の月を m に, 日を d に, 年を y に格納する. このサブルーチンは実装間であまり移植性が高くないので, 新
しいコードでは標準の DATE AND TIME を使用すること.
LSTAT
 SUBROUTINE lstat(file,sarray,status)
     CHARACTER(LEN=*), INTENT(IN) :: file
     INTEGER, INTENT(OUT) :: sarray(13), status
 END SUBROUTINE lstat
file がシンボリックリンクのとき, リンク自体のデータを取得する. 詳細は, fstat() 参照.
RENAME
 SUBROUTINE rename(path1, path2, status)
     CHARACTER(LEN=*), INTENT(IN) :: path1, path2
     INTEGER, OPTIONAL, INTENT(OUT) :: status
 END SUBROUTINE rename
ファイル path1 を path2 に名前を変更する. status 引数が与えられていれば, エラーが発生したときに, 0 で
ない値をこれに格納する.
SIGNAL
 SUBROUTINE signal(signal, handler, status)
     INTEGER, INTENT(IN) :: signal
     PROCEDURE, INTENT(IN) :: handler
     INTEGER, INTENT(OUT) :: status
 END SUBROUTINE signal
Unix の signal システム・コールへのインターフェース. エラーが発生したときは, status に 0 でない値を
格納する.
SLEEP
 SUBROUTINE sleep(seconds)
     INTEGER, INTENT(IN) :: seconds
 END SUBROUTINE sleep
プロセスの実行を seconds 秒間一時停止する.
SRAND
 SUBROUTINE srand(seed)
     INTEGER, INTENT(IN) :: seed
 END SUBROUTINE srand
乱数生成器を再初期化する. 詳しくは srand() 関数を参照.
STAT
 SUBROUTINE stat(file, sarray, status)
     CHARACTER(LEN=*), INTENT(IN) :: file
     INTEGER, INTENT(OUT) :: sarray(13), status
 END SUBROUTINE
与えられたファイルのデータを取得し配列 sarray に格納する. 詳細は fstat() 参照. エラーが発生した場合
は, status に 0 でない値を格納する.
```

```
SYSTEM
 SUBROUTINE system(cmd, result)
     CHARACTER(LEN=*), INTENT(IN) :: cmd
     INTEGER, OPTIONAL, INTENT(OUT) :: result
 END SUBROUTINE system
コマンド cmd をシェルに渡す. result  が与えられているときは, これに cmd のシステム終了コードを格納
する.
UNLINK
 SUBROUTINE unlink(file, status)
    CHARACTER(LEN=*), INTENT(IN) :: file
     INTEGER, INTENT(OUT) :: status
 END SUBROUTINE unlink
ファィル file を削除する. エラーが発生したときは, status に 0 でない値を格納する.
```